## *Как сменить Тарифный план в системе ДБО?*

*Если оказалось, что действующий Тарифный план для вашего бизнеса не актуален, не подходит по ряду причин, то не стоит беспокоится! С АО Банк «Национальный стандарт» вы можете легко сменить действующий Тарифный план на более подходящий для вас в Системе «Банкклиент через Интернет» всего в пару кликов.*

**1) в системе «Банк-клиент через Интернет» выберете раздел «Продукты и услуги», далее вкладку «Тарифные планы» (в зависимости от региона вашего обслуживания)** 

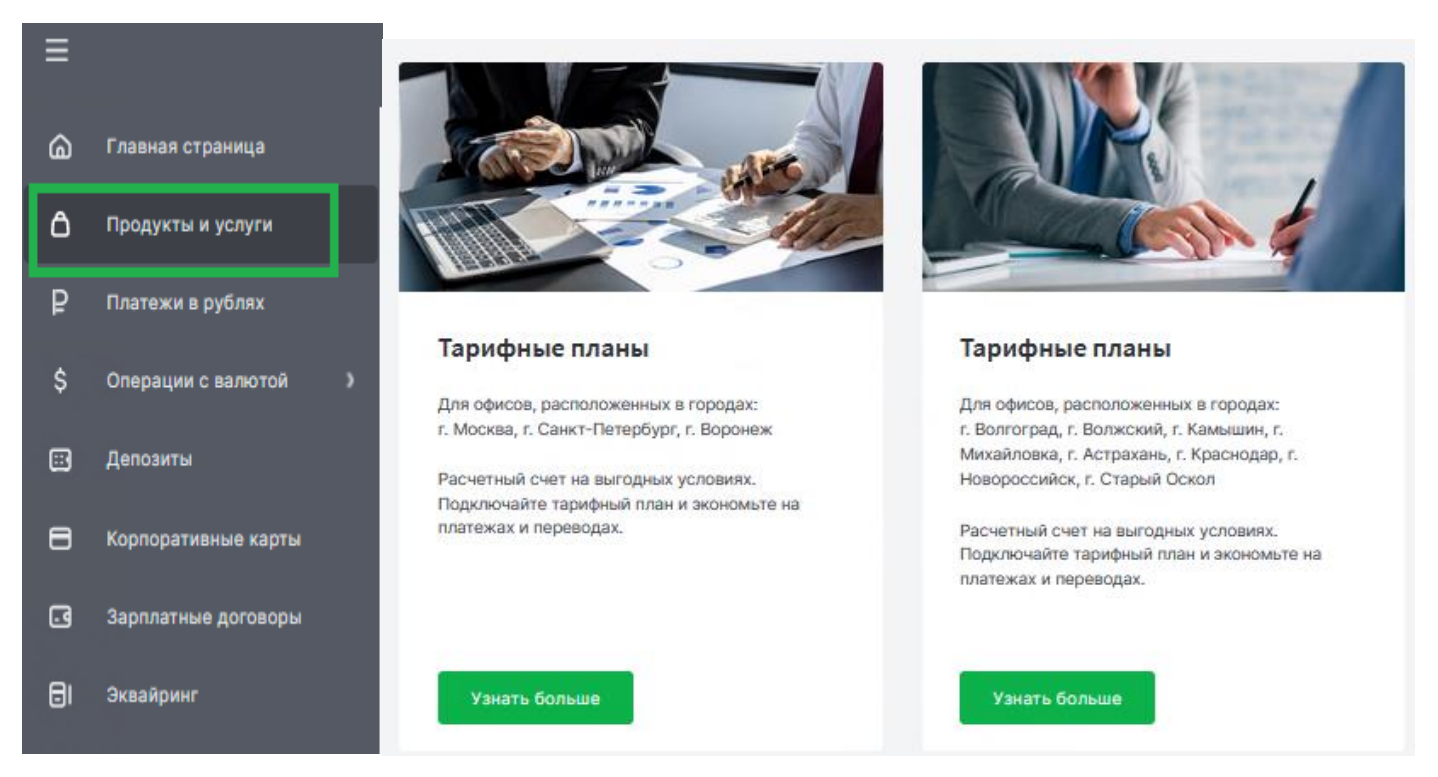

**2) ознакомьтесь с действующими Тарифными планами банка и выберите из списка, подходящий для вас. Нажмите кнопку «Узнать больше» - «Подключить»:**

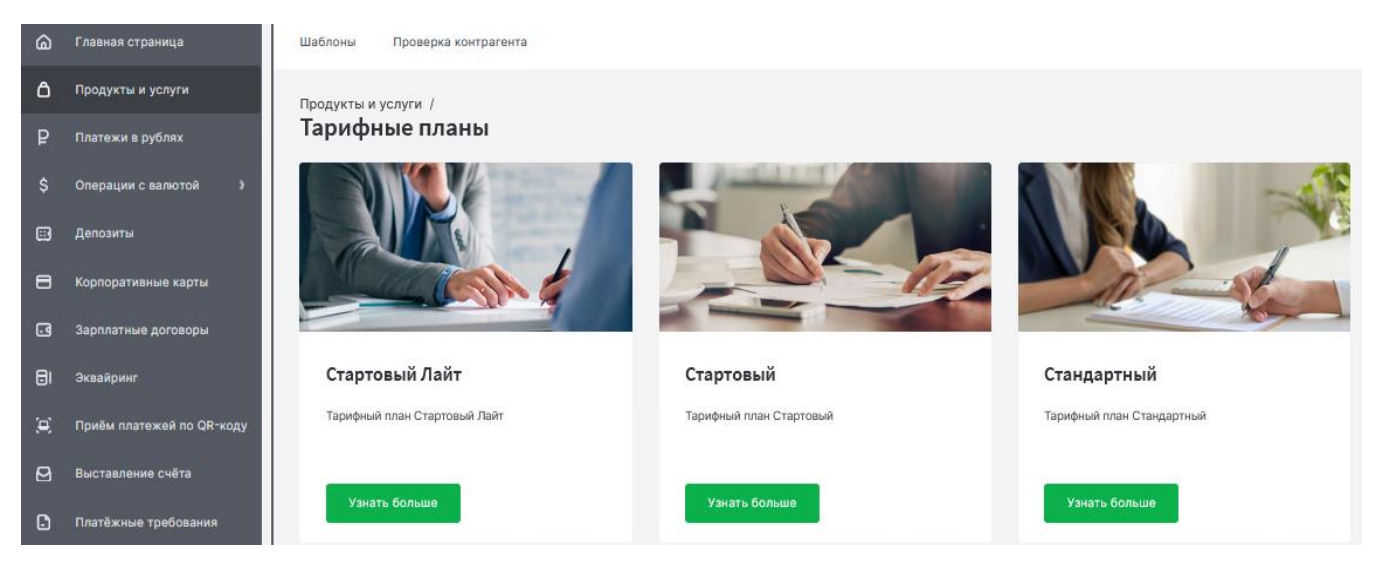

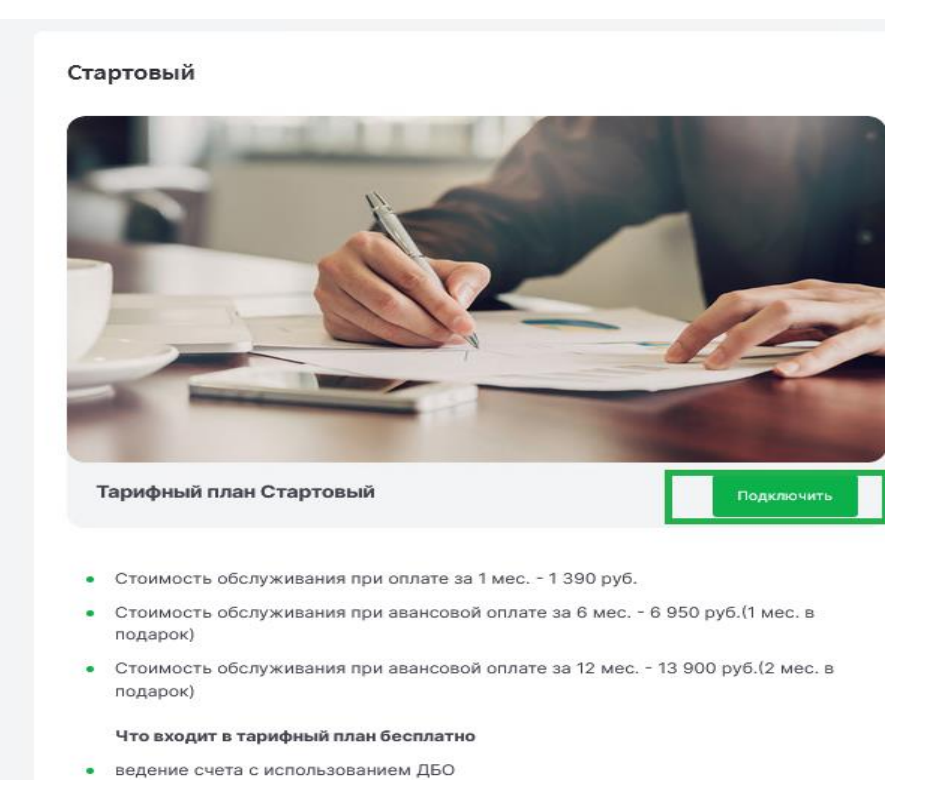

**3) заполните заявление на смену тарифного плана, выберете период оплаты и направьте его в банк, подтвердив операцию.**

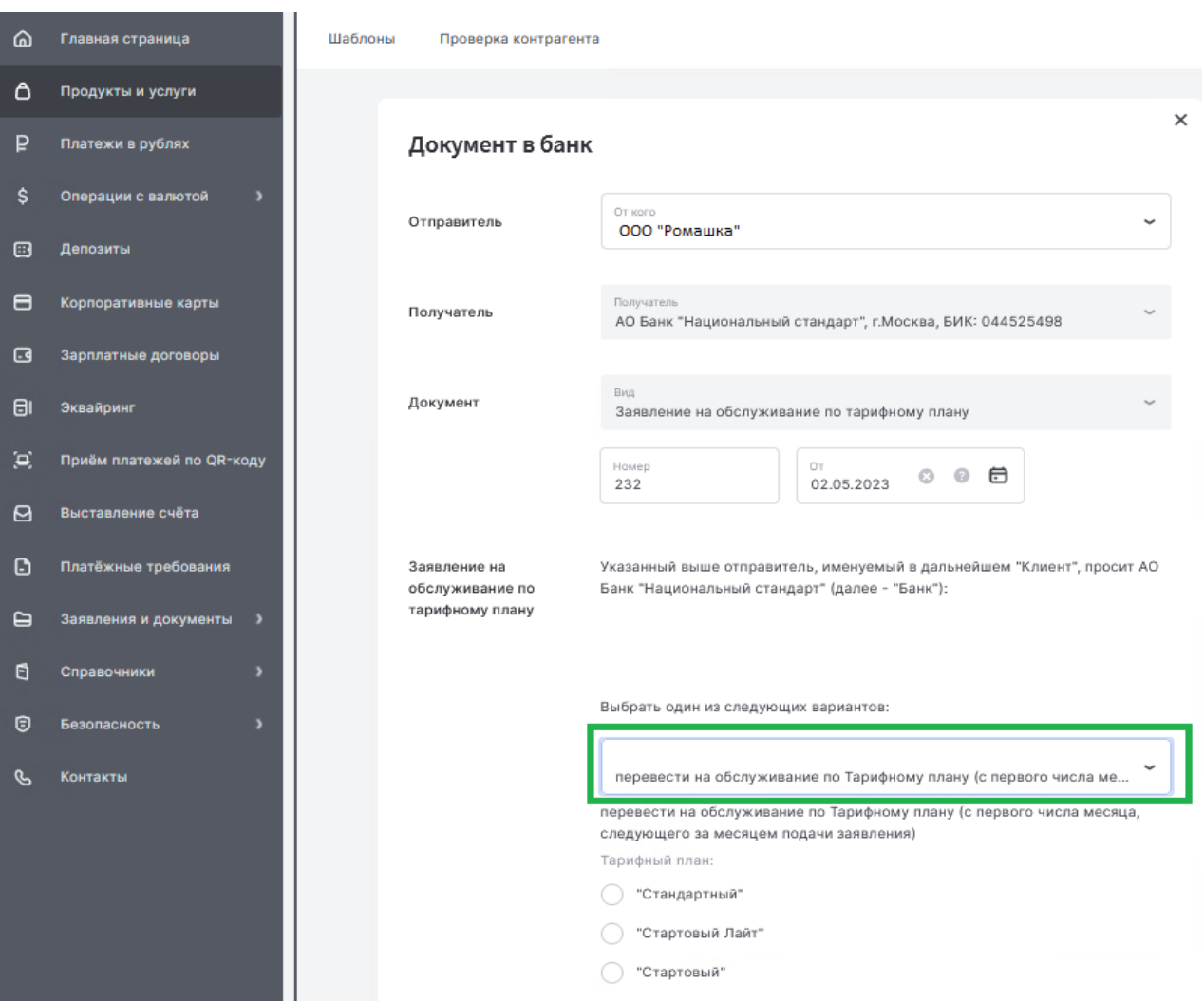

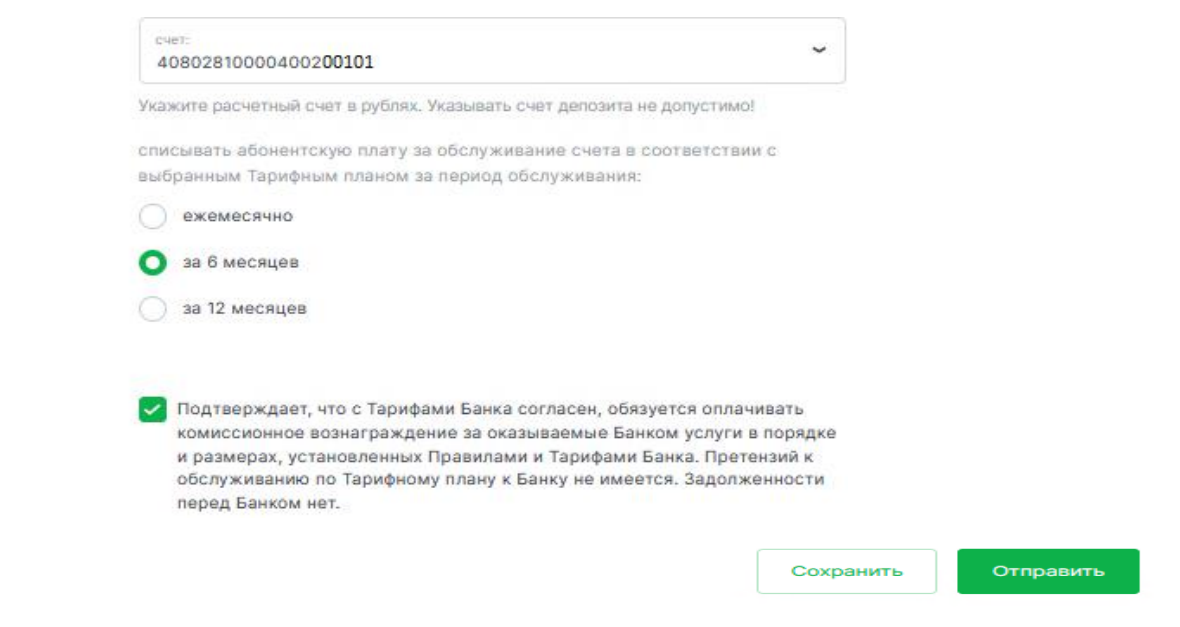

## **4) статус документа можно отследить в разделе «Заявления и документы» → «Заявление».**

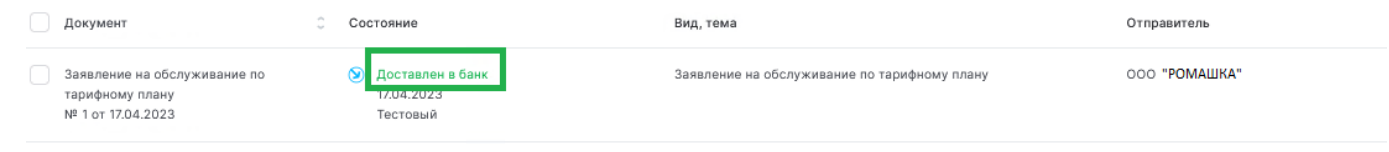

**5) новый Тарифный план будет подключен к вашему р/с с первого числа месяца следующим за месяцем подачи заявления. Обращаем ваше внимание, что за переход на некоторые Тарифные планы Тарифами Банка предусмотрено взимание комиссионного вознаграждение. Подробнее с Тарифами Банка можно ознакомиться [по ссылке.](https://www.ns-bank.ru/corporate/rates/)**

## *Как подключить авансовый платеж по Тарифному плану?*

**В случае если вы обсуживаетесь на Тарифном плане, условиями которого предусмотрена авансовая оплата и вы планируете внести плату сразу за 6 или 12 месяцев, то вам необходимо в системе «Банк-клиент через Интернет» зайти в раздел «Заявления и документы» - «Заявление» выбрать «Заявление на обслуживание по тарифному плану» указать «Списывать плату за обслуживание по выбранному Тарифному плану при авансовой оплате (с первого числа месяца, следующего за месяцем подачи заявления)», выбрать период оплаты и отправить документ в Банк:**

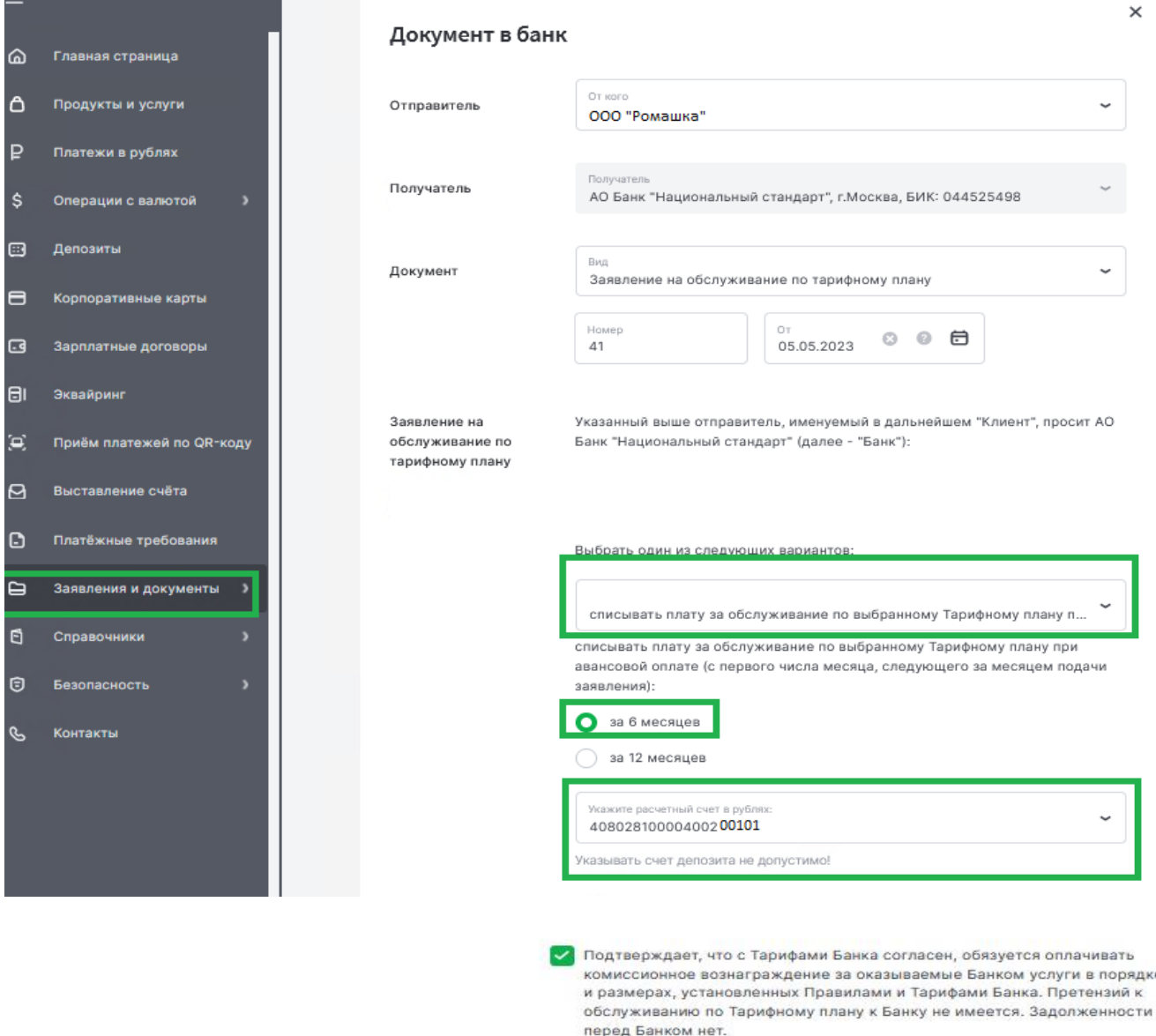

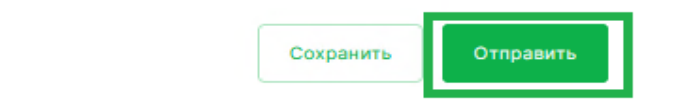

## **Статус документа можно отследить в разделе «Заявления и документы» → «Заявление».**

Заявление на обслуживание по тарифному плану Nº 41 or 05.05.2023

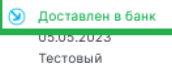

Заявление на обслуживание по тарифному плану

ООО "Ромашка"